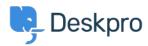

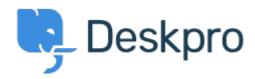

<u>Yardım Merkezi</u> > <u>Topluluk</u> > <u>Feature Request</u> > <u>View Department</u>

View Department Report

• John Monkhouse

• Forum adı: #Feature Request

Can we get an option with the Assign to and Full access that is View only the department.